# **djangocms-restapi Documentation** *Release 1.0.0*

**Rolf Håvard Blindheim**

February 29, 2016

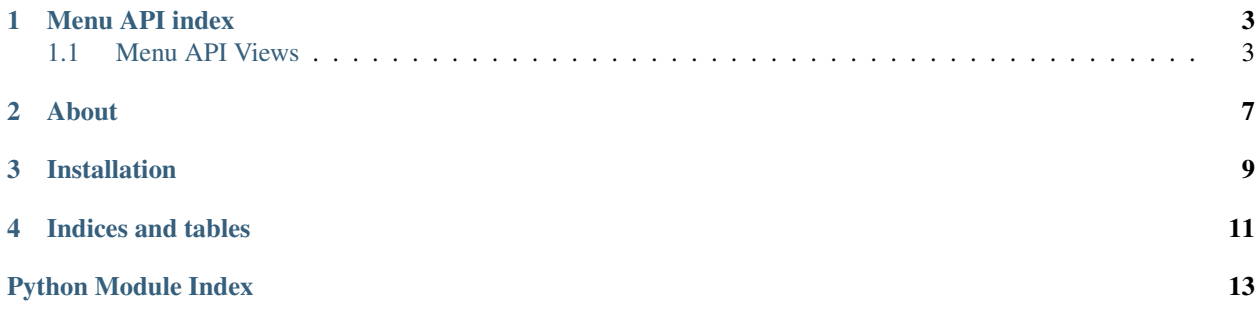

Contents:

# **Menu API index**

# <span id="page-6-4"></span><span id="page-6-1"></span><span id="page-6-0"></span>**1.1 Menu API Views**

#### <span id="page-6-3"></span>**1.1.1 ShowMenuViewSet**

class djangocms\_restapi.menu.views.**ShowMenuViewSet**(*\*args*, *\*\*kwargs*)

API Endpoint which calls the {% show\_menu %} tag and returns a serialized list of NavigationNodes.

The following query parameters will be used to construct the argument list which will be passed to the template tag.

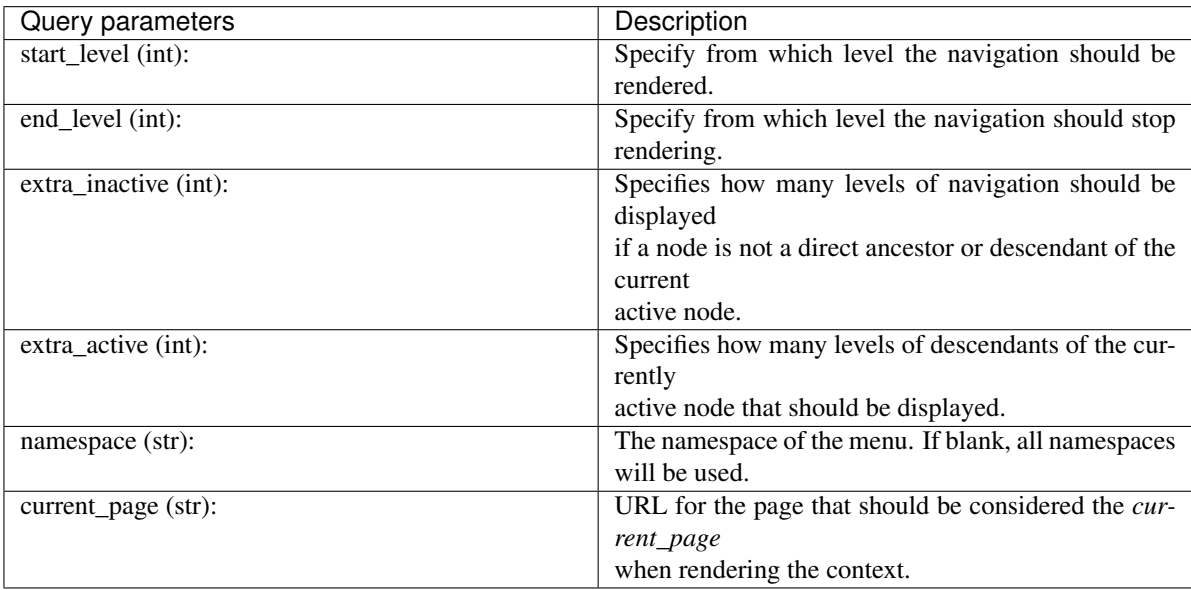

## <span id="page-6-2"></span>**1.1.2 ShowMenuBelowIdViewSet**

class djangocms\_restapi.menu.views.**ShowMenuBelowIdViewSet**(*\*args*, *\*\*kwargs*)

API Endpoint which calls the {% show\_menu\_below\_id %} tag and returns a serialized list of NavigationNodes.

The following query parameters will be used to construct the argument list which will be passed to the template tag.

<span id="page-7-2"></span>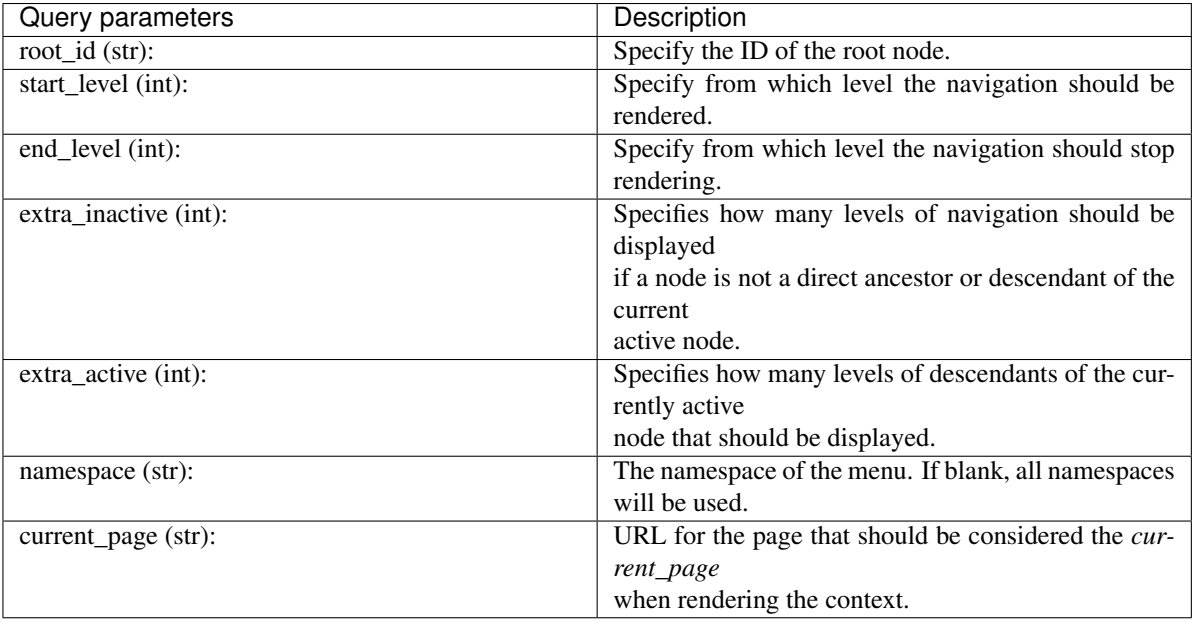

### <span id="page-7-1"></span>**1.1.3 ShowSubMenuViewSet**

class djangocms\_restapi.menu.views.**ShowSubMenuViewSet**(*\*args*, *\*\*kwargs*)

API Endpoint which calls the {% show\_sub\_menu %} tag and returns a serialized list of NavigationNodes.

The following query parameters will be used to construct the argument list which will be passed to the template tag.

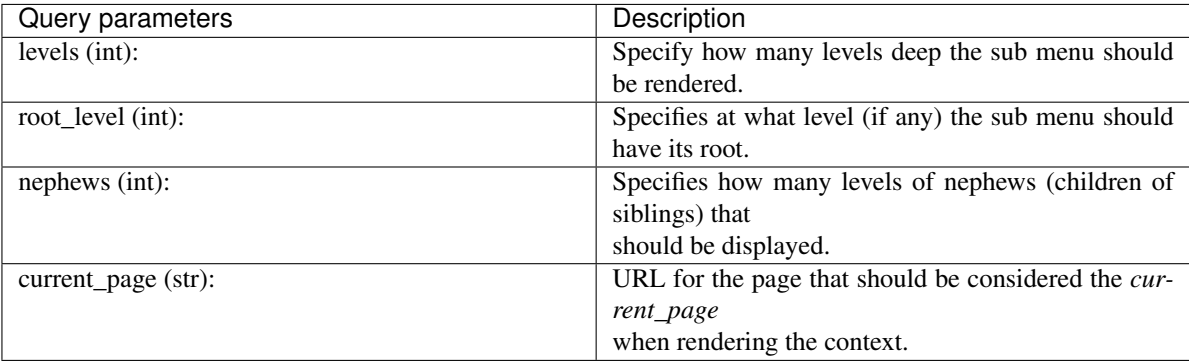

## <span id="page-7-0"></span>**1.1.4 ShowBreadcrumbViewSet**

class djangocms\_restapi.menu.views.**ShowBreadcrumbViewSet**(*\*args*, *\*\*kwargs*)

API Endpoint which calls the {% show\_breadcrumb %} tag and returns a serialized list of NavigationNodes.

The following query parameters will be used to construct the argument list which will be passed to the template tag.

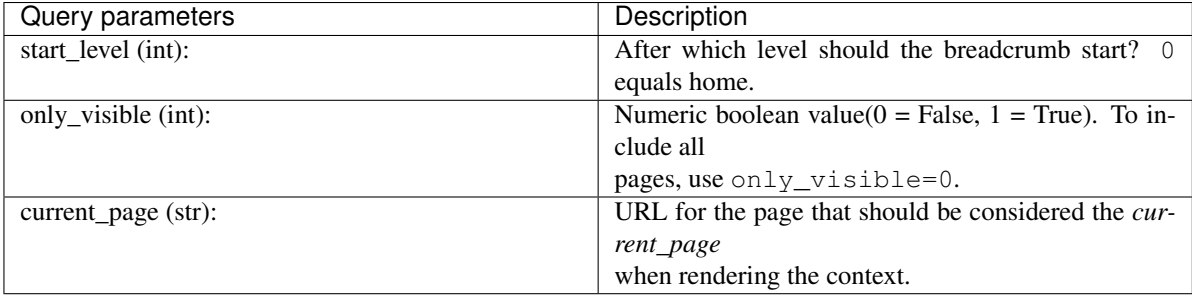

# **About**

<span id="page-10-0"></span>This project aims to expose Django CMS functionality through a REST API in order to build and extend features.

# **Installation**

<span id="page-12-0"></span>\$ pip install -e git+https://github.com/inonit/djangocms-restapi.git#djangocms-restapi

#### settings.py

```
INSTALLED_APPS = (
    ...
   djangocms_restapi
    ...
)
```
#### urls.py

```
urlpatterns = patterns(
    \langle \mathcal{F} \mathcal{F} \rangleurl(r'^/api/cms/', include('djangocms_restapi.urls'))
)
```
**CHAPTER 4**

**Indices and tables**

- <span id="page-14-0"></span>• genindex
- modindex
- search

Python Module Index

### <span id="page-16-0"></span>s

ShowBreadcrumbViewSet, [4](#page-7-0) ShowMenuBelowIdViewSet, [3](#page-6-2) ShowMenuViewSet, [3](#page-6-3) ShowSubMenuViewSet, [4](#page-7-1)

#### Index

# S

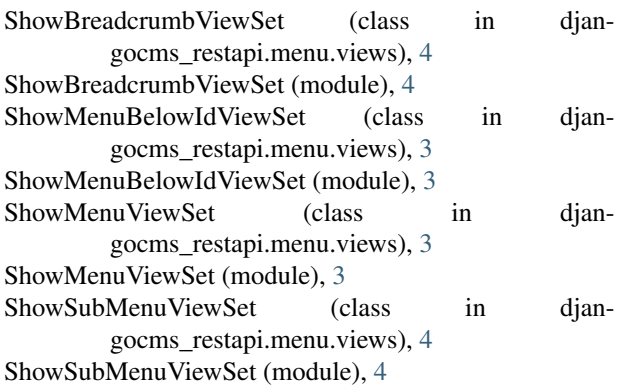